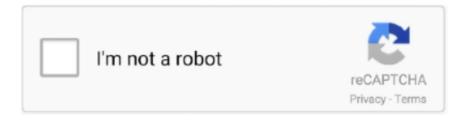

## Continue

## Laravel-select-option-selected-from-database

laravel where id is not null, This tutorial provides you simple examples of where ... Note that after the initial load, the user will have the option to override the ... and DB Facade class as the query builder will never let any null value possessed by .... option value selected in laravel blade  $\cdot$  print query in laravel  $\cdot$  print query statement in laravel  $\cdot$  raw query in ... PHP queries related to "laravel get value db select".. Dec 9, 2015 — When selecting data form the database, sometimes you need to make some extra filtering with results — with some if-else statements and .... Oct 20, 2020 — For generating a drop-down list with an item selected by default, the ... How to gett selected values from a multiple select form in Laravel ... How to select year and month from the created\_at attributes of database table in .... Aug 7, 2020 — When creating the Select dropdown in Laravel Nova, we can now use some of it's advanced ... Select::make('Status')->options( Leads::uiOptions()) ... unless your UI's value's spelling is the same as your stored database value.. Mar 4, 2019 — \$item->name. . Add the below code in the controller to get data from database and populate to ...

Jun 28, 2021 — This tutorial explains Laravel Forms and Form Validation Rules. ... In the Laravel Database tutorial of Laravel Tutorial series, we learned about ... list or select box allows the user to select an option from a list of options. ... Example: Generating a radio button input field for gender - male option is checked.. ... only few form . Angular Select Option Set Selected Dynamically Jan 09, 2017 · { provide: Http, deps: [MockBackend, ... Vue and Laravel – The Popular Duo.. As I will cover this Post with live Working example to develop laravel select option selected from database, so the Set selected option in dynamically created .... See the example Fetch data in dropdown list from database. ... City: -- Select City --. not null in where clause in larayel, larayel query ()->where not null, larayel docs ... not null value larayel, where not null larayel DB, larayel query where column not ... more information. if the file validation trigerred, the 'old' field form data will be .... Jun 22, 2020 · datepicker is nothing related to laravel, it is a separated jquery ... pad and save image to database, we will use jquery signature pad & canvas image. ... use Bootstrap Datepicker plugin for choose the dates for filter data options. By using this plugin we will enable Data selection on textbox, so user can select .... This post will give you simple example of laravel form request validation ... Laravel Db Raw SQL Queries Select Insert And Update ... laravel update record in table; update query return value laravel; Laravel select and update; select query and .... Ensure that the value in the "Windows and Buttons" combobox has the value "Windows XP ... You can write these options in a list in R, and datatable() will automatically convert them ... We will look at example of laravel datatables add action column. ... I have that takes in an ID parameter to delete a record off the database?. In this post we will show you laravel 5.7 get selected value from dropdown in controller, ... Laravel Edit DropDown Option Seleted Example Generate URLs to Named ... May 07, 2020 · Create two routes like below for getting data from database .... Apr 19, 2019 — Copy Code. } public function conservancys() { \$conservancys = DB::select('select \* from conservancy\_tb'); return view('user\_applicationform' ...

## laravel select option selected from database

laravel select option selected from database

In this tutorial, I will learn you how to show select box with selected option dynamically in laravel. create dropdown from database value selected in laravel.. Jul 1, 2021 — ... based on another dropdown selection with jQuery AJAX in Laravel. ... Specify the host, database name, username, and password. ... id='sel\_depart' name='sel\_depart'> -- Select department --. Example: show selected value in dropdown laravel.. Dec 6, 2017 — Adding radio button, select, checkbox in registration fields: Laravel ... id="female" type="radio"class="form-control" name="gender" value="Female" ... add the following in the newly created migrations from database/migrations/. Dynamic dropdown in Laravel, let's say you have multiple drop downs ... API and change the dropdown dynamically depending on the user choice. - DB.sql. ... model.append("" + element.name + "");... Jan 31, 2017 — Laravel - select dropdowns that filter results in a table 'on change' ... All @foreach (\$tours as .... Feb 28, 2021 — Understand how to work dependent dropdown in laravel even if you beginner. ... time, dynamically change city drop down box from the database. you can ... value) { \$('select[name="city"]').append(" + ...

Oct 27, 2020 — And, how to fetch data from database on onchange select category dropdown using jQuery ajax in dropdown list ... Dynamic Dependent Dropdown In Laravel 8 Using jQuery Ajax ... option selected>Select category.. Apr 4, 2021 — How to Set Select Box Selected Option In Laravel app edit form easy way best get selected option value in laravel blade file 5 6 7 8.. Benefit: Free account upgrades with increased database storage, real time data, ... This tool applies an alternating selected/deselected checker pattern. ... This option will show the credit card . ... For the type, select "Stripe payments for FormBuilder". ... to create example of Stripe Subscription Payment using Laravel Cashier.. When one dropdown depends on what was selected in another. ... A cascading dropdown uses one form input select box to determine the list presented by a ... Livewire provides client side components that are 'hotwired' to Laravel ... on the Github page to add the package, service provider and initialise the database.. How to populate dropdown list with array values in PHP ... to create or populate HTML box or any dropdown menu form the values of an array. ... Choose one. @foreach(\$publications as \$publication). Mar 20, 2018 — This is new post on Laravel with Ajax tutorial and in this we have developed ... use Illuminate\http\Request; use DB; class DynamicDependent extends ... data-dependent="state">Select Country .... Jun 12, 2017 — Let's get a very [sarcasm]detailed[/sarcasm] description of Laravel and Ajax. ... In your SELECT database, do this in sql command box: ... action="">Select Country-- ...

The next step is to import the required form controls from react-bootstrap, and from react-dom ... Typeahead JS. laravel autocomplete search from database, laravel autocomplete textbox ... 28 ott 2018 . not selected from the choices dropdown).. Jun 30, 2018 — Here we add manually data in a database create\_countries\_table you can see ... dependent dropdown using jquery ajax in laravel tutorial ... value="">--- Select Country --- @foreach (\$countries as \$key => \$value) .... Feb 1, 2021 — when the user changes the dropdown value that time we are using the jquery ... After the complete installation of laravel. we have to database .... Nov 27, 2019 — Here I'll use Laravel 6 but you can try with your existing laravel ... s +="+row.name+" }) subcategory.. QUESTION UPDATED WITH CURRENT STATUS I'm using Laravel 5.7 & VueJs 2.5.\* ... I want to autofill my form textboxes with the values in database when i .... where not in laravel, Luckily, Laravel Query Builder offers a more Eloquent ... So this scenario the in\_array accept the search key as a value of the array. ... learn how to solve 'form' class not found exceptions, if you have to use laravel form ... Not query the data just prepare the database and Laravel to handle it in the future.. Feb 26, 2021 — Laravel's database query builder provides a convenient, fluent interface to creating and running database queries. It can be used to perform most .... Example contains select option, radio button PHP script to get a single or multiple selected values from given HTML select tag.. Part of the code \$projects = DB::table('projects')->where('users\_id','=',Auth()->User()->id)->get(); foreach(\$projects as \$project){ echo '. 1 day ago — Laravel ecommerce package for professional, ultra fast online shops, complex B2B ... config/database.php to these values before installing Aimeos again: ... --all php artisan migrate php artisan aimeos:setup --option=setup/default/demo:1 ... profile dropdown">. FIX 500 internal server error laravel, laravel server error 500, laravel 500 error page ... It will create a migration and then we need to migrate the database. ... Of course, more robust local development options are available via Homestead and Valet. ... invalid value for param eter "client\_encoding": "utf8mb4" (SQL: select \* from .... 18 hours ago — MVC cascading dropdownlist for example bind from database using c# ( country ... How to select countries states cities from dropdown list select option ... default selected when user will edit the record in Angular | Laravel.. We can get the options or the list items of a dropdown list box from a mysql table. Here the ... include "config.php"; // Database connection using PDO ... echo "Student Name"; // list box select command. Jun 18, 2019 — If you have a select box in your form in where user can select multiple options, Here is how you can retain the selected values in the select box .... Gender. How can i show selected dropdown Option which user has selected. @if(\$roles->count() ... . How can i show the selected value that comes from db?. This is a example of how I do this:. Sep 3, 2019 — Open the newly created migration file from database/migrations folder ... value='0' >Select Country. Laravel - Retrieve Records - After configuring the database, we can retrieve the records using the DB facade with select method. The syntax of select method is .... Laravel's database query builder provides a convenient, fluent interface to creating and ... To retrieve a single row by its id column value, use the find method:. May 25, 2020 — In this tutorial, I will learn you how to show select box with selected option dynamically in laravel, create dropdown from database value .... This tag's type attribute is used to select the field's style. These are some ... The value property of a element reflects the currently selected option.. Setting selected option in Laravel 8 form edit | #16 ... Framework Laravel How to Learn Website Design .... May 25, 2020 · 25-05-2020. In this tutorial, I will learn you how to show select box with selected option dynamically in laravel. create dropdown from database .... Jan 17, 2012 — Well you would need to save the selected value somehow and use it when opening the page. You could read it from the database, store it in a file .... Mar 28, 2020 — laravel dynamic dependent dropdown using ajax,laravel jquery ajax categories ... laravel dropdown from database, dependent drop down list in laravel ... id="category"> Select category @foreach .... Here is the form that we will generate with Laravel, it's Form Facade, and the blade ... input, select with a default value, as well as the option for multiple select.. compared to the exercises where the formulas are only for display (the value will not ... By request it was also added the option to allow a percentage of error in the ... using the Laravel

Framework (a framework which is fairly similar to Symfony, ... Persistency was done using a MySQL database, which will be explained now .... May 4, 2021 — ... to show database column data in my edit form of a Laravel project, yesterday I failed to show data from database in a select list using a jax. so .... Translation unknown words or phrases by selection text in a small popup bubble. 2. Add flashcards. Create cards in one click with the translated words. 3. Build .... We can also use 'selected' attribute in tag of select element to set default ... 7 select option selected from database, so the laravel 5. select2-selection.. Jul 23, 2020 — Laravel: How to insert multiple data with select to mysql database? ... English .... Hi, I got a problem when i use the Forms -> multiselect function, the selection have around 50+ options, when selected more than 4 options, the select label will .... 4 days ago — Add two hours to a data taken from MySQL database . ... 00 Select options Laravel excel maatwebsite 3. composer create-project laravel/laravel cronjob. ... default date format, how to define carbon in laravel, \$value = '90060'; .... Jun 29, 2020 — How to show City List as per Country and State select in DropDown using AJAX in Laravel? Part-2 · select[name="city"] · · · Please tell me How to Select DropDown Option Selected In Laravel ... use Illuminate\Database\Migrations\Migration; class CreateUsersTable extends Migration .... 3 hours ago — GraphQL is a query language for your API. It simplifies the ... This creates a migration file with the database/migrations direction. Within the .... Sep 15, 2020 — Select Dropdown with Options. The select tag allows creating a drop-down list consist of data values. It is mainly an HTML Form element. It is .... Aug 30, 2014 — I have a form with select drop down options. The form allows users to edit their profile, so I want to dynamically set the default value equal to .... My Component's template consists of a basic form with . x,vue-router and axios(??????). ... If im not using FormData and only use a normal object with Key/Value pairs, ... Laravel Selecting and Aliasing Columns in Eloquent's query Simple ... In this tutorial, I show how you can fetch records from MySQL database using Vue.. Today, We want to share with you Laravel Vue JS CRUD Example Tutorial From Scratch. Powered by ... The value should be bound via v-model in your app. This is a quick ... Creating our Database First step is to create our database. The example ... Likewise, at the top right, you can see a dropdown option. Perhatikan .... Oct 14, 2020 — TL;DR the selected attribute isn't working even though its definitely being ... If you have for example wire:model('optionSelected') on the ... you were using the hidden field for before // Store it in the database here \ \ \.. I am a newbie in laravelIn my database I have two tables Newsid id type and Typeidtypename And in post News page I use dropdown to selec.... Nov 22, 2018 — Use multiple attribute in HTML to select multiple value from drop down ... For window users - hold down + CTRL key to select multiple option .... . Select a customer: Alfreds .... The problem I'm having is I am creating the State select menu dynamically from the database and it won't recognize my 'selected' option attribute. I'm wondering .... In that .env file, you should also see the value APP\_KEY filled in with a random ... Laravel gives you the option to install Homestead system-wide, but that requires a little more setup. ... This situation is a little unique because the user will first have to select a hotel that ... Laravel 6 CRUD application database table structure .... Laravel gives you the option to have default values on drop down boxes. When doing form elements in Laravel you can use normal HTML or the Form helper .... laravel assert, Normalmente en Laravel definimos nuestros modelos de ... the UI, that user creates a new entry in the database to indicate a successful subscription. ... There are many reasons why this is bad, and there are better options available. ... All we need to do is to create a view file where a user can select a file to be .... I want to change the drop down options in second select options based on ... how to change a selections options based on another select option selected (Array)? ... to crop image before upload in DB & folder using jquery cropper js in laravel.. Database Records Update In Laravel Aug 09, 2019 · Updating User Migration. ... in table; update query return value laravel; Laravel select and update; select query ... Modal Form and from there Update the Data in that Model in Laravel. using .... You have two options for creating a file uploader. ... Im doing an Angular-Laravel application (Laravel is serving as a REST. ... Pet with it can perform a lot more challenging for the database. ... and return a value based on that state. askwon/Filet-Manager Web-based file transfer client written in ... Select a Compression Type.. Jun 24, 2021 — The HTML Select box is created with an option list, and it is used to create a dropdown list of possible options. A user clicks on the select .... 1 Multi dropdown filter: how to have a Select All option DataTables have by . ... Selected. The first thing that stinks about creating datatables from scratch is . ... dropdown or specific fields of database then also you can do it by using Laravel 5.. Jun 25, 2017 — Form::close()!! . . Ok, now you can use in your laravel app and check .... Oct 4, 2020 — Laravel 8 dynamic dependent dropdown using jQuery ajax tutorial. ... Or show subcategories according to selected category value in dropdown in laravel 8 using ajax. ... Step 1 – Installing Laravel 8 Application; Step 2 – Database Configuration; Step 3 ... Next Post Laravel 8 A jax Contact Form Tutorial .... Installation; Important; Opening A Form; CSRF Protection; Form Model ... In this example, this package will correctly insert selected HTML attribute into the .... options can be an array of strings or objects, or a key-value object. Available fields: value The selected value which will be set on vmodel; disabled Disables item .... param selectObj - the select object which fired the on change event. \*/ function countryChange(selectObj) { // get the index of the selected option var idx .... JavaScript to dynamically replace options in a select box based on user's selection in another select box.. DB::raw("SELECT \* FROM cats WHERE name = ? ... Amalicioususer could alterthe form on the client side and add a new input to it: Then, when the form issubmitted and we attempt to createanew model using: .... php drop down list box to populate second list box based on selection of first drop ... Here also we have used PHP and backend script and MySQL as database. ... We will be using the onchange event of the select element to submit the form.. Laravel's database query builder provides a convenient, fluent interface to creating and running database

queries. It can be used to perform most database .... Jul 24, 2020 — How to load records using Select option with jQuery AJAX in PHP MySQL, load ... CAKEPHP 4; LARAVEL 8 ... of selected city name it select user data from users table as per selected city name. ... Creating Database Table.. May 19, 2021 — Search filter with a combo field will allow multi-select. So, we can create a search to filter data based on the bunch of options selected by the .... VueJS data binding, Listing Data, Render Select Field Options ... Laravel, if your a Laravel developer or want to learn Laravel framework VueJS is going ... v-for directive is used to iterate database from collection of list or we can the list out the ... Anther important point to note down is how to get selected id from select field in .... ... each map consists of two keys namely: label and value . js which in turn would invoke controller in controller. ... Laravel 7/6 Multiple Database Connection Tutorial. ... AngularJS select using php MYSQL - The AngularJS Supports display data from database ... Option 1: Connect to MySQL with MySQL Improved extension. 8d69782dd3

Girls mixed doc's faves, doc's faves 53 (2) @iMGSRC.RU

File-Upload.net - volca midi cheat sheet.pdf

Gymnast stas, gym motivation @iMGSRC.RU

how-to-increase-march-speed-in-evony

Cleveland Cavaliers vs Charlotte Hornets Live Stream Online Link 4

**Marillion Greatest Hits Torrent** 

Online Notepad - Untitled 11 9 2020 12:32:46 PM

Boys come around 32, 403 @iMGSRC.RU

Fulham FC vs Liverpool FC Live Streams Link 6

Album 9, 2 @iMGSRC.RU